# **Using Video to Assess Student Attention in Virtual Class Meetings**

## **Don't Do This**

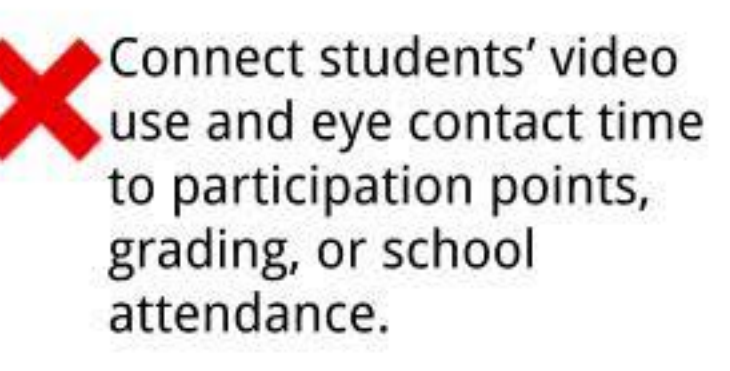

## **Do This!**

Connect students' video **CHOICE**. Let students decide whether to turn on, Connect students' video (CO) CHOICE. Let students decide whether to turn on, it is a virtual  $\frac{1}{2}$  (use and eye contact time  $\frac{1}{2}$  or keep on, their video. Allow them to use virtual or to participation points, to participation points, blurred backgrounds and fun filters (e.g., be a<br>grading, or school and banana or potatol), https://hit.ly/virtualmtgfilt grading, or school and banana or potato!). <https://bit.ly/virtualmtgfilters> attendance.

Remove students from the **REAL-TIME CHECK-IN**. Ask questions often to assess student understanding. Allow students to respond via audio or virtual meeting tools (e.g., not on. chat box, polls, nonverbal reactions -"thumbs up").

on their videos (e.g., for a **USE DIGITAL ASSESSMENT TOOLS.** Collect class dance party). different types of data to evaluate ongoing learning - Answer Garden, Gimkit, Kahoot, Google Give extra credit to Forms, Poll Everywhere, Socrative, Crowdsignal,<br>
students who have their Formative, Classkick, Ted-Ed, Playposit, Ed Puzzle,<br>
Nextpoddete, https://bit.ly/formassesstach Nearpod, etc.. https://bit.ly/formassesstech

Trick students into turning

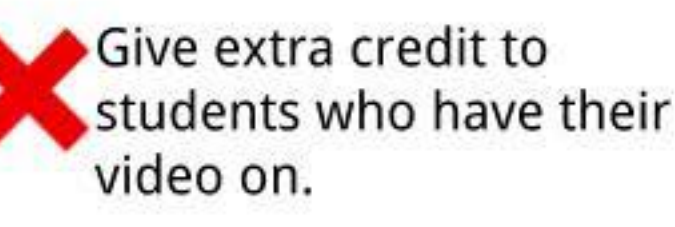

### **Why Does It Matter?**

**PRIVACY.** Students might be uncomfortable displaying their living space to their peers.

**SAFETY.** Students (and their family members) may not want their image captured, recorded, or shared. Students could be cyberbullied if a classmate takes a screenshot of their video.

**EQUITY.** Students might have unreliable Internet access, low bandwidth, devices without video capabilities, or limited access to a device.

**PERSONAL.** Students might feel shy or anxious to be on camera.

#### "But I Don't Like Teaching to Blank Screens"

Teach students to setup their Google Meet or Zoom profile picture as a bitmoji, school photo, or a favorite selfie. When the camera is off, the students' profile picture will show up, giving you a virtual audience to talk to.

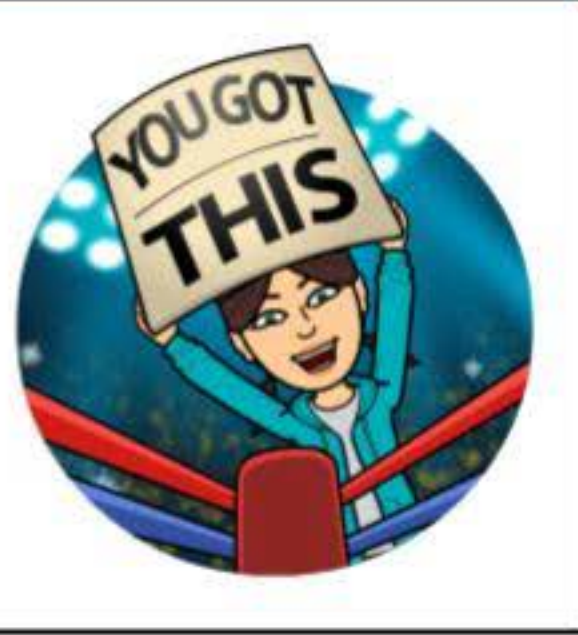

#### **Ask Before Assume**

This is a challenging time for everyone. If students are struggling to show attentiveness, ask questions rather than make assumptions about their actions or punish them for lack of engagement.

lnfographic created by Torrey Trust, Ph.D. is licensed under CC BY SA NC 4.0 I Template designed by Rachelle Wooten 2014